# **Distribution EOLE - Tâche #35791**

Scénario # 35770 (Nouveau): EOLE 2.10 : eole-gpo-script n'est pas fonctionnel

## **Initialiser la commande gpo-tool en appelant \_resolve d'abord.**

06/03/2024 10:13 - Benjamin Bohard

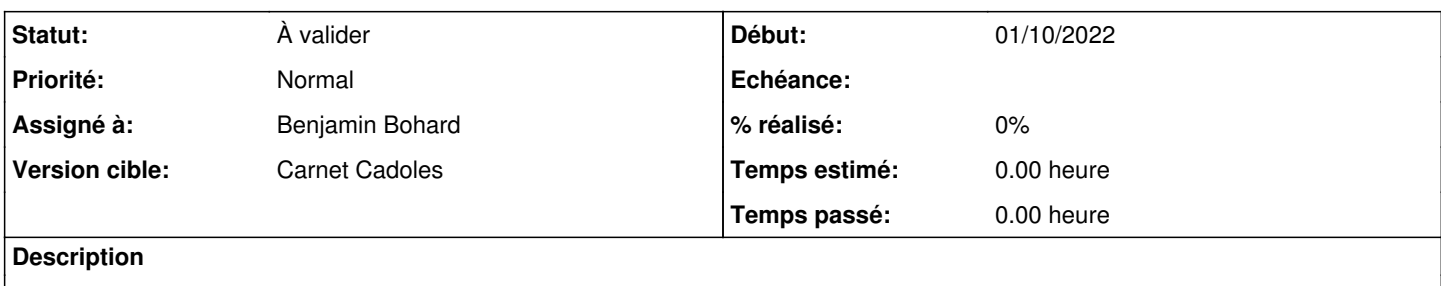

#### **Révisions associées**

## **Révision aef5086d - 06/03/2024 10:08 - Benjamin Bohard**

Une partie du code anciennement dans \_run est maintenant dans \_resolve

Ref #35791

#### **Révision 354955b3 - 07/03/2024 10:17 - Benjamin Bohard**

Passer les éléments de la liste à la fonction.

Ref #35791

#### **Historique**

### **#1 - 06/03/2024 10:13 - Benjamin Bohard**

*- Statut changé de Nouveau à En cours*

#### **#2 - 13/03/2024 10:04 - Benjamin Bohard**

*- Statut changé de En cours à À valider*